## *Getting Started with the Stripes Framework Emerging Technologies for the Enterprise 2009*

**Michael P. Redlich March 27, 2009**

## **Stripes** *My Background (1)*

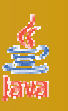

**Degree**

!**B.S. in Computer Science**

!**Rutgers University (go Scarlet Knights!)**

### **"Petrochemical Research Organization"** !**Senior Research Technician (1988-1998, 2004-present)** !**Systems Analyst (1998-2002)**

**Ai-Logix, Inc. (Now AudioCodes)**

!**Technical Support Engineer (2003-2004)**

**Amateur Computer Group of New Jersey (ACGNJ)**

- !**Java Users Group Leader (2001-present)**
- !**President (2007-present)**
- !**Secretary (2006)**

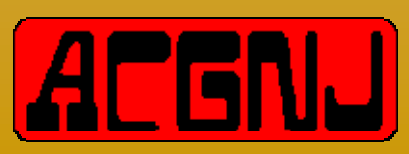

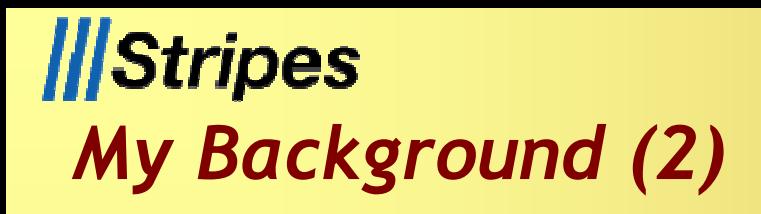

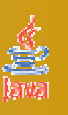

#### **Publications** !**Java Boutique (http://www.javaboutique.com/)** "**Co-authored with Barry Burd** *❖* **Design Patterns** !**http://publications.redlich.net/ Presentations** !**Emerging Technologies for the Enterprise 2008** !**Trenton Computer Festival (TCF) since 1998** !**TCF IT Professional Conference since 2006** !**Princeton Java Users Group** !**Capital District Java Developers Network** !**New York Software Industry Association (NYSIA) Java Users Group**

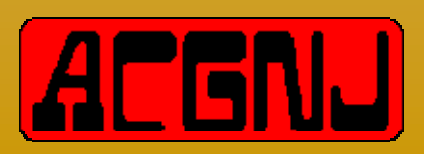

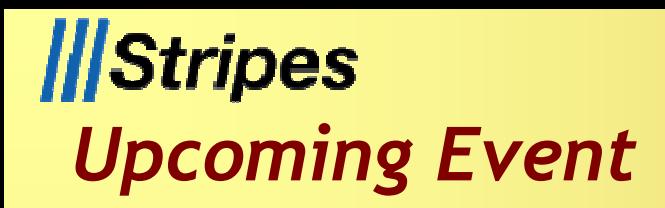

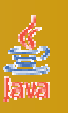

### **Trenton Computer Festival (TCF) 2009**

- !**April 24-26, 2009**
- !**IT Professional Conference (April 24, 2009)**
- !**General Show (April 25-26, 2009)**
- !**The College of New Jersey**
- !**Ewing, New Jersey**
- !**http://www.tcf-nj.org/**

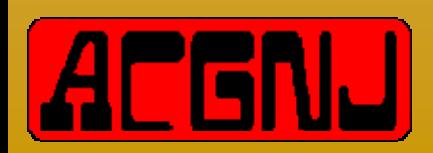

## **II**Stripes *Objectives*

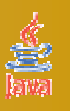

**What is Stripes?**

!**"What! Yet another web framework?!?"**

**Stripes vs. Struts**

**How to get started**

**Overview of some basic components**

**Stripes Lifecycle**

**Live demo**

!**Source code, source code, source code (***woo-hoo!***)**

!**Build a small web application from scratch…**

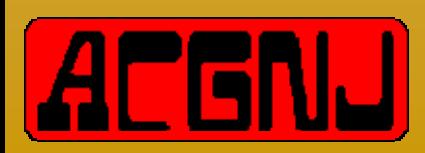

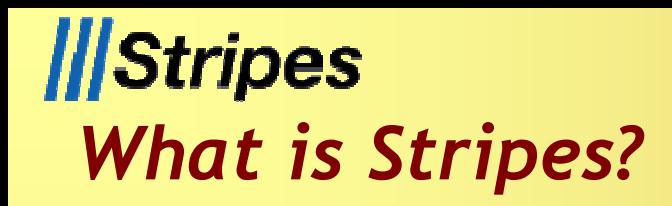

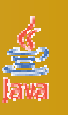

### **Open source, action-based Java web framework**

- **ATim Fennell** 
	- !**"Father" of Stripes**
	- !**Lead Developer**
	- !**Anti-Struts!**

### **Designed around the principles that web development should be:**

- !**Simple**
- !**Productive**

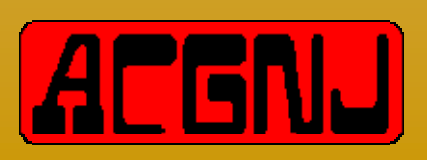

## **IIIStripes** *Yet Another Open Source Web Framework? (1)*

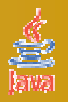

- **Struts**
- **Tapestry**
- **Cocoon**
- **MyFaces**
- **Wicket**
- **WebWork**
- **Spring**
- **Google Web Toolkit**
- **Turbine**
- **Makumba**
- **Helma**
- **Restlet**
- **Echo**
- **JPublish**
- **Trimpath Junction**
- **Calyxo**
- **RIFE**
- **DWR**
- **JOSSO (Java Open Single Sign-On**
- **OpenXava**
- **Click**
- **ZK**
- **RSF**

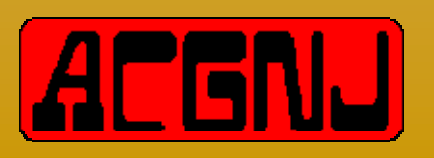

## **IIIStripes** *Yet Another Open Source Web Framework? (2)*

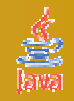

**Strecks**

**flexive**

**Maverick**

**Anvil**

**Jaffa**

**Vraptor**

**Millstone**

**wingS**

**Aranea**

**Hamlets**

**ThinWire**

**Pustefix**

**jWic**

**Mentawai**

**SpringWeb**

**Macaw**

**Ztemplates**

**Jucas**

**Chrysalis**

**Caramba**

**jZeno**

**Aurora**

**A** SOFIA

**Verge**

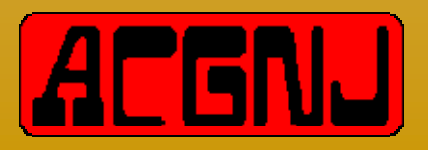

March 27, 2009

Emerging Technologies for the Enterprise 8 2009

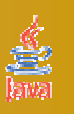

**Make developing web applications in Java easy**

- **Provide simple yet powerful solutions to common problems**
- **Make the Stripes ramp up time for a new developer less than 30 minutes**
- **Make it really easy to extend Stripes, without making you configure every last thing**

**\* Source: Stripes web site, http://www.stripesframework.org/.**

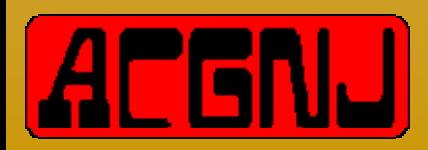

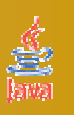

**Zero external configuration per page/action** !**Action Beans are auto-discovered and configured using annotations**

- **Powerful binding engine that will build complex object webs out of the request parameters**
- **Easy to use (and localized) validation and type conversion system**
- **Localization system that works even when you use direct JSP->JSP links**
- **Ability to re-use Action Beans as view helpers**

**\* Source: Stripes web site, http://www.stripesframework.org/.**

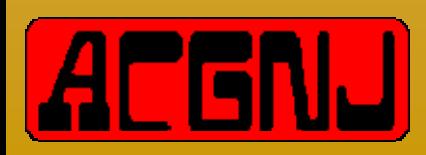

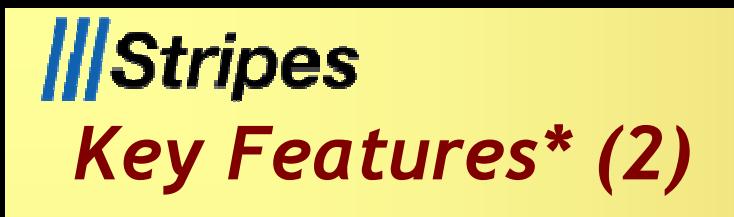

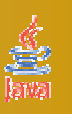

**Ridiculously easy to use indexed property support**

- **Built-in support for multiple events per form**
- **Transparent file upload capabilities**

### **Support for incremental development**

- !**e.g., you can build and test your JSP before even thinking about your Action Bean**
- **And a lot of built in flexibility that you only have to be aware of when you need to use it**

**\* Source: Stripes web site, http://www.stripesframework.org/.**

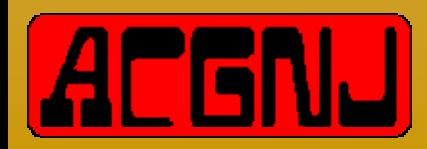

**II**Stripes *Stripes Aims to...\**

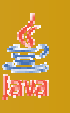

#### **...provide an experience similar to owning:**

- !**Apple hardware**
- !**Sony TVs**
- !**Luxury German cars (without the price premium)**
- **Things just work...**
- **Things just feel right...**
- **And you sometimes get that "Oh, it does that too? Awesome!" feeling...**

**\* Source: Stripes web site, http://www.stripesframework.org/.**

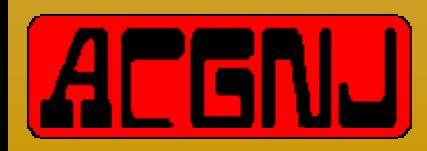

## **II**Stripes *Stripes vs. Struts*

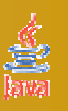

- **ActionBean**
- **JSP**
- **web.xml**
- **Specific Annotations**
	- !**@UrlBinding**
	- !**@Validate**
- **Form and action information in one location**

# **Ill Stripes**

- **Action**
- **Form**
- **JSP**
- **web.xml**
- **struts-config.xml**
	- !**form-bean stanza**
	- !**action stanza**
	- !**Forward stanzas**

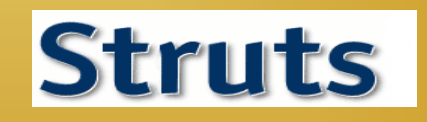

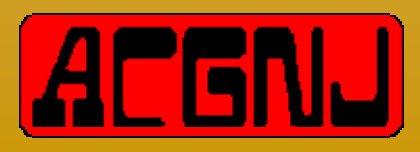

## **IStripes** *Stripes vs. Struts2 (1)*

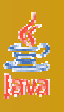

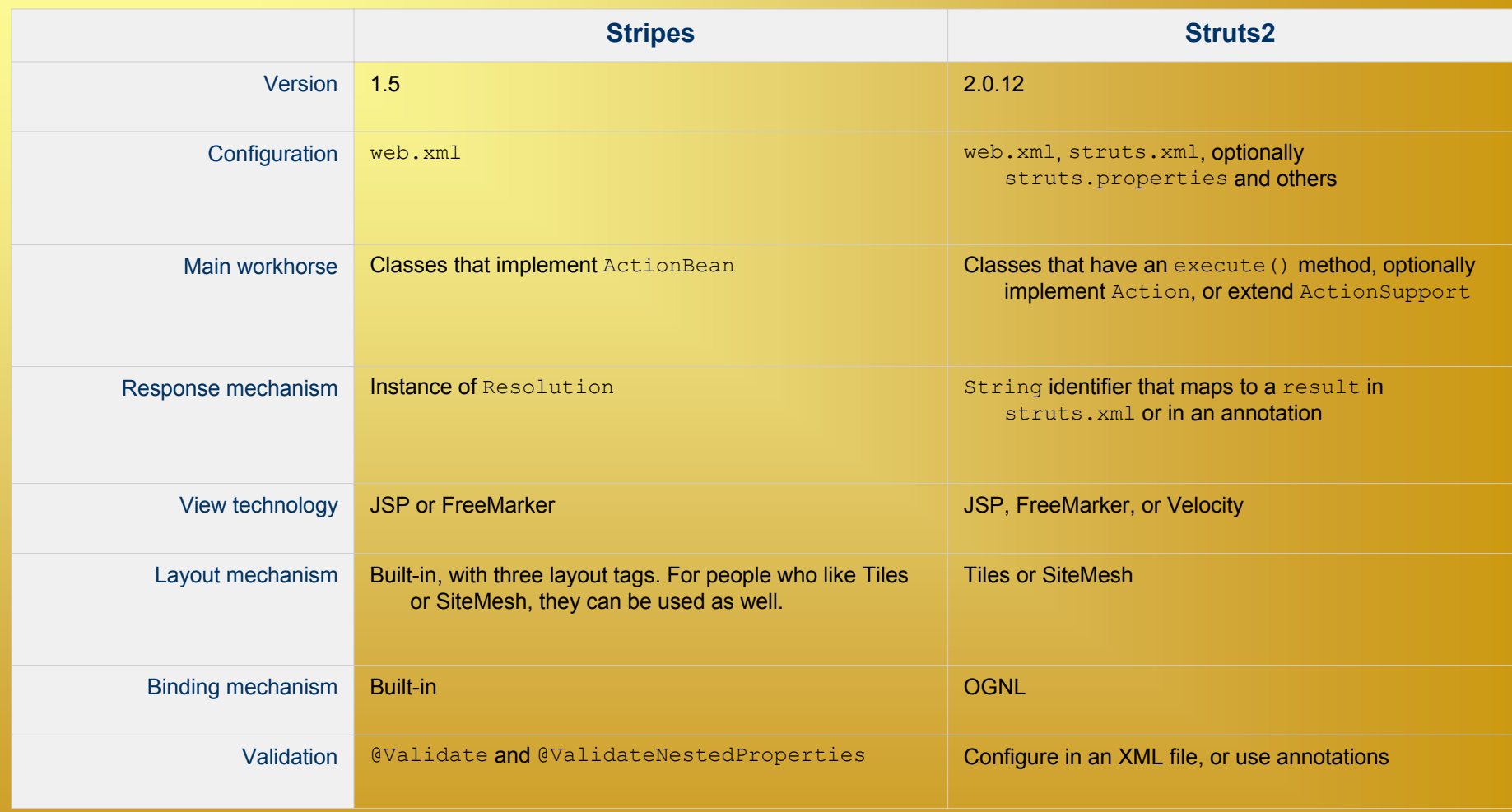

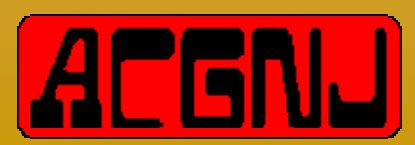

## **II**Stripes *Stripes vs. Struts2 (2)*

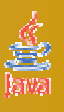

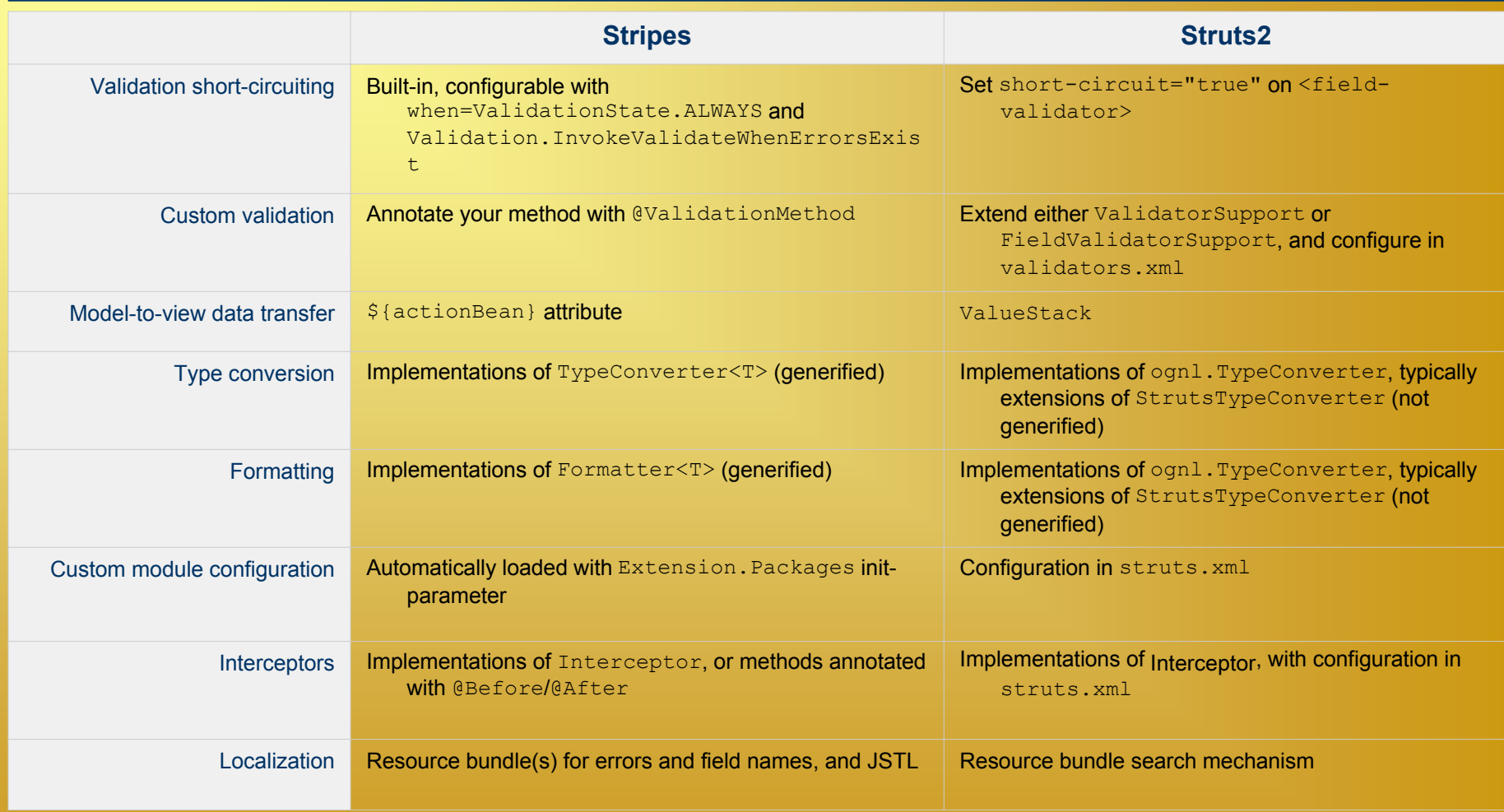

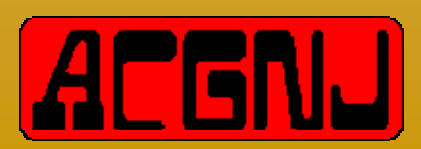

Emerging Technologies for the Enterprise 15 2009

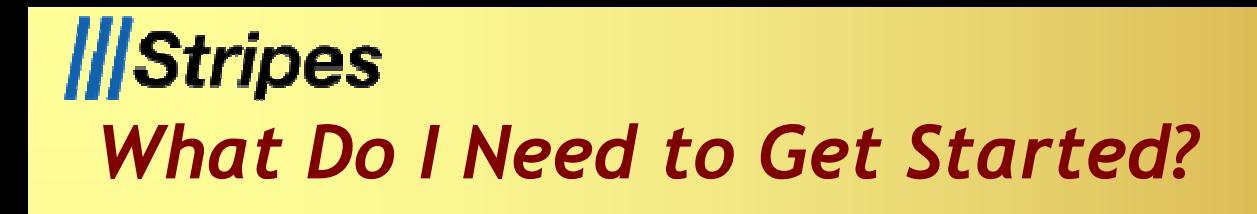

**Stripes 1.5.1**

!**http://www.stripesframework.org/**

**Java classes (as needed)**

**JSP pages (as needed)**

**web.xml file**

**StripesResources.properties file**

**Servlet container**

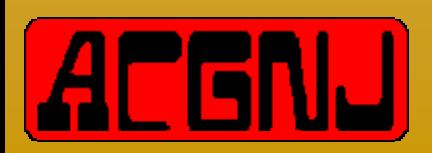

## **IStripes** *Basic Components*

- **ActionBean**
- **ActionBeanContext**
- **Resolution**
- **StripesFilter**
- **DispatcherServlet**
- **@Validate**

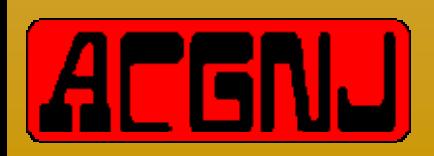

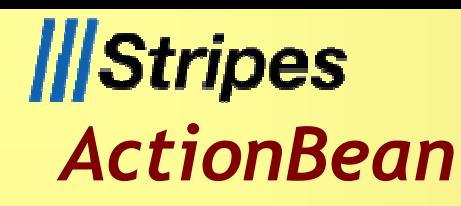

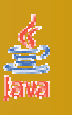

**Interface for all classes that respond to user events through an ActionBeanContext object**

- **Allows the Stripes Dispatcher to inject an ActionBeanContext object into the action being serviced**
- **All Stripes actions need to implement this interface**

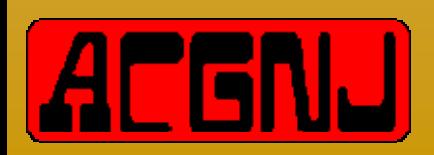

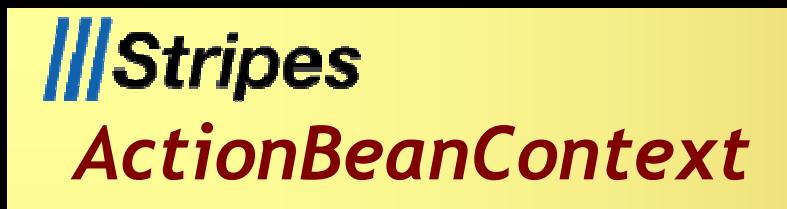

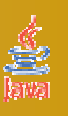

#### **Encapsulates information about the current action**

- !**State information**
- !**Informational messages**
- !**Error messages**

#### **Provides access to the Servlet API**

- !**HttpServletRequest**
- !**HttpServletResponse**
- !**ServletContext**
- !**ValidationErrors**

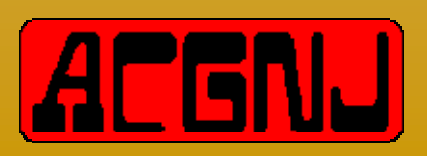

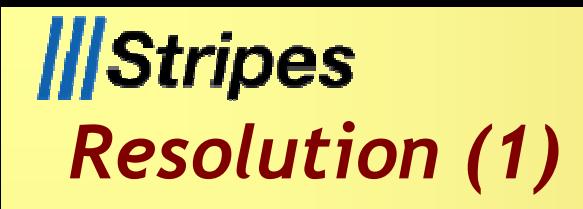

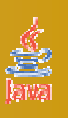

**An interface designed to be returned by handler methods in Action Beans**

- **Responsible for executing the next step after an Action Bean has handled the user's request**
- **Called by the Stripes Dispatcher to invoke a Resolution**
- **Should use the request and response provided to direct the user to an appropriate view**

**void execute(HttpServletRequest request,HttpServletResponse response);**

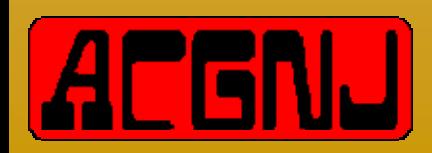

## **Stripes** *Resolution (2)*

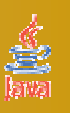

#### **ForwardResolution**

!**Uses a server-side forward directive to forward the user to another path in the same application**

#### **RedirectResoution**

!**Uses a client-side redirect the user to another path in the same web application or another web application on the web**

#### **StreamingResoution**

!**Used to stream content back to the user**

#### **JavaScriptResolution**

!**Used to convert a Java object into JavaScript objects and arrays and stream them back to the client**

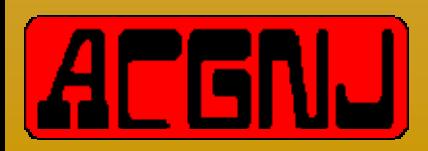

## **Stripes** *Stripes Filter*

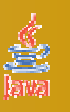

#### **Configured in web.xml file**

- !**No additional external configuration files necessary!**
- **All requests are filtered through StripesFilter**
- **Ensures that all requests coming to a Stripes application are handled consistently**
- **All actions are auto-discovered at deployment time**
- **Performs initialization of <init-param> elements**
- **ActionResolver.Packages is the only** *required* **<init-param> element**
	- !**Specify one or more package roots**
	- !**Subpackages automatically included**

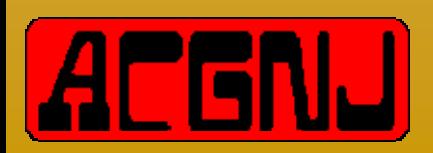

## **II**Stripes *Stripes Filter Configuration*

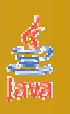

#### **<filter>**

- **<display-name>Stripes Filter</display-name>**
- **<filter-name>StripesFilter</filter-name>**
- **<filter-class>net...StripesFilter</filter-class>**

#### **<init-param>**

**<param-name>ActionResolver.Packages</param-name> <param-value>org.emergingtech.hello</param-value> </init-param> </filter>**

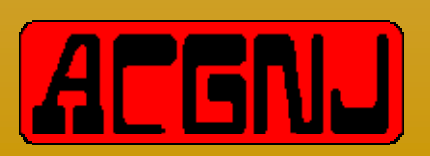

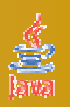

**Configured in web.xml file**

!**No additional external configuration files necessary!**

- **Controls how requests to the Stripes framework are processed**
- **Resolves a URL to a Stripes ActionBean class**

**org/emergingtech/calculator/Calculator.action org.emergingtech.calculator.CalculatorActionBean**

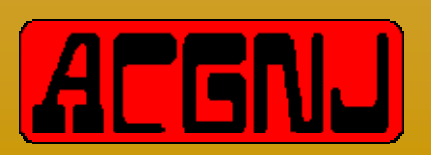

## **II**Stripes *Stripes Dispatcher Configuration*

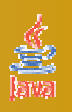

#### **<servlet>**

- **<servlet-name>StripesDispatcher</servlet-name>**
- **<servlet-class>net...DispatcherServlet</servlet-class>**
- **<load-on-startup>1</load-on-startup>**
- **</servlet>**
- **<servlet-mapping>**
	- **<servlet-name>StripesDispatcher</servlet-name>**
	- **<url-pattern>\*.action</url-pattern>**
- **</servlet-mapping>**

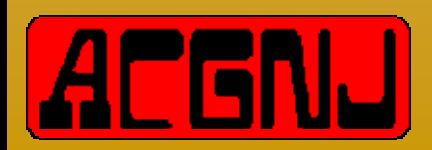

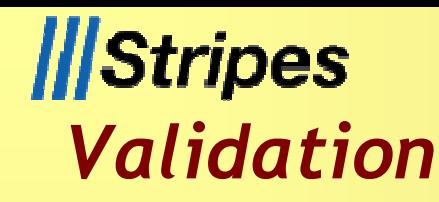

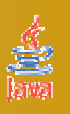

### **Specifies validation for form fields Custom validations**

```
@ValidateNestedProperties({
  @Validate(field = "firstName",required = true,on = 
{"hello"}),
```

```
@Validate(field = "age",required = true,minvalue = 13)
```

```
})
```
**private Person person;**

```
@Validate(required=true)
```

```
Private double numberOne;
```
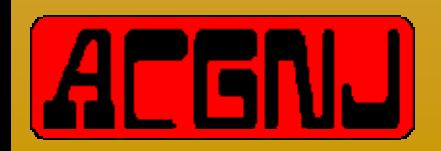

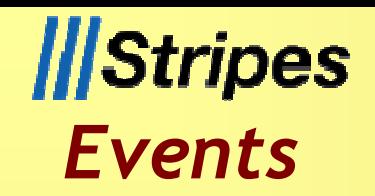

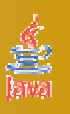

**Represented by a method in a concrete ActionBean class**

**Must have the following method signature:**

**public Resolution** *eventName***();**

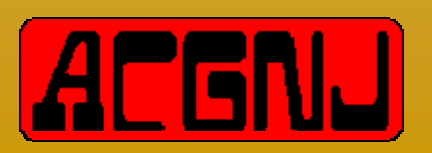

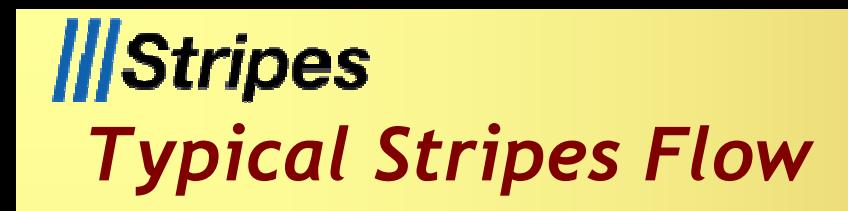

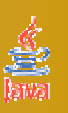

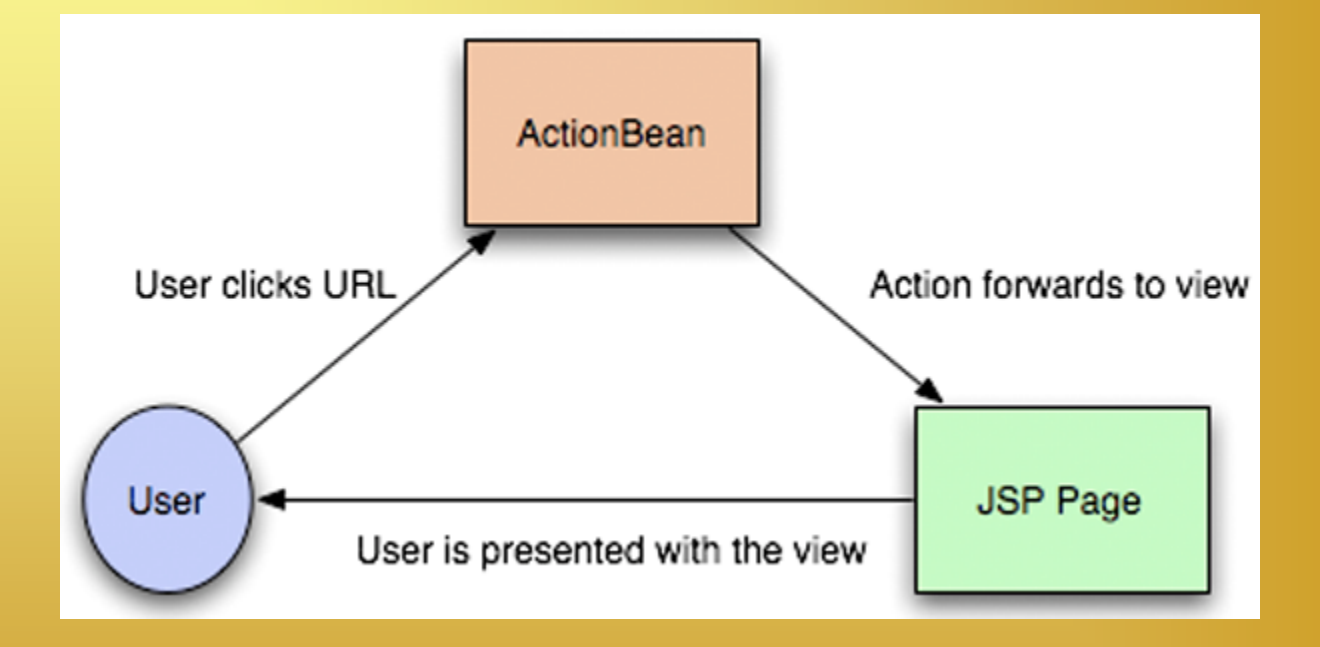

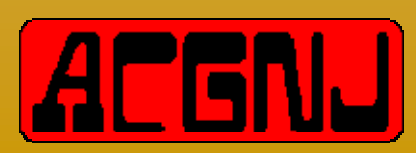

March 27, 2009

Emerging Technologies for the Enterprise 28 2009

## **Stripes** *Stripes Lifecycle*

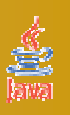

- **Resolve an ActionBean based on the URL of the request and set the ActionBeanContext on it**
- **Resolve the handler method that will handle the event received in the request**
- **Bind properties from the HttpServletRequest into the ActionBean, running validation as necessary**
- **Invoke any custom validation methods**
- **Invoke the appropriate handler method on the ActionBean**
- **Execute a concrete Resolution returned by the ActionBean**

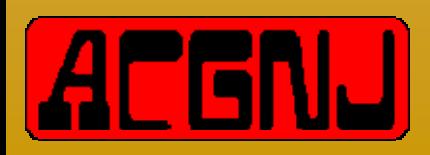

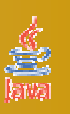

**"Hides" the current configuration through a concrete Configuration object**

**The configuration can be retrieved by calling StripesFilter.getConfiguration()**

- **Resolves a Locale object that should be used for the current request**
- **Wraps the HttpServletRequest with a** 
	- **StripesRequestWrapper**
		- !**Detects when the request is a multipart/form-data request**
		- !**Correctly parses such requests to provide access to the request parameters and uploaded files**

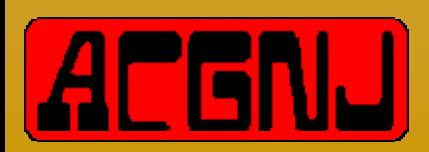

**IStripes** *Stripes Filter Preprocessing (2)*

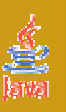

**Flow of control to either:**

- !**Directly to a JSP page**
- !**Stripes Dispatcher**

"**If the request is for an ActionBean event**

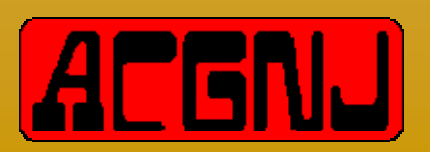

## **Stripes** *Resolving the Action Bean*

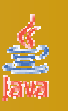

## **A. The Stripes Dispatcher:**

- !**Manufactures an ActionBeanContext**
	- "**From the ActionBeanContextFactory**
- !**Resolves the appropriate ActionBean instance**
	- "**From the configured ActionResolver**
- □Matches the URL path of the request to the URL binding of an **ActionBean class**
- !**Creates an instance of the ActionBean**
- !**Inserts the bean into the relevant scope (request or session)** !**Returns the ActionBean**

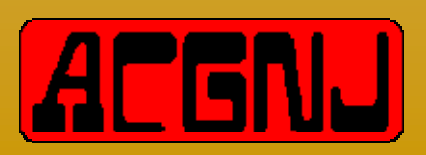

## **II**Stripes *Handler Resolution*

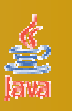

### **A The Stripes Dispatcher:**

- !**Uses ActionResolver to determine the name of the event submitted**
- !**If there was no identifiable event name, ActionResolver uses the method annotated with @DefaultHandler**

#### **The event name is then set on the ActionBeanContext**

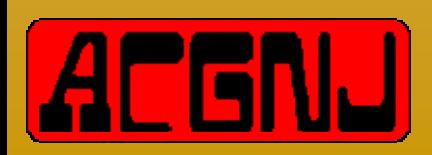

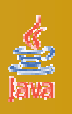

**Performs required field validation on all required fields**

- **Perform pre-conversion validations**
	- !**Such as minimum and maximum length attributes**
- **For each field supplied in the request that had a nonempty-string value**
	- !**Convert the field using the type conversion system** !**Bind the converted values on to the ActionBean**
- **Run post conversion validations including min/max numeric value and expression checks**
- **Return a ValidationErrors containing any errors that arose during validation and binding**

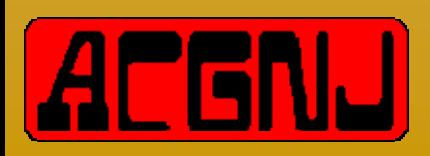

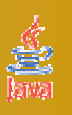

**A. The Stripes Dispatcher invokes the handler method** 

- **If the ActionBean throws an Exception:**
	- !**It is propagated by Stripes Dispatcher, either:**
		- "**Directly if it is a Servlet or Runtime exception, or**
		- "**By wrapping it in a StripesServletException**
- **The ActionBean may execute arbitrary code, including handling the response directly**

#### **Handler methods may return any Object**

- !**However, the return is ignored unless it is an instance of Resolution**
- !**If the ActionBean returns a non-null Resolution, the Stripes Dispatcher will call its execute() method to complete the request**

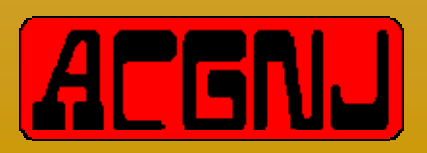

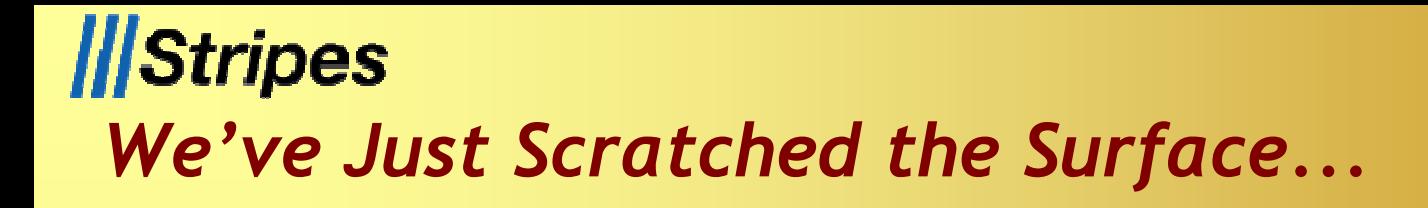

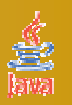

### **Custom Configurations**

- **Extensions**
- **Can use Stripes with:**
	- !**Spring**
	- !**AJAX**

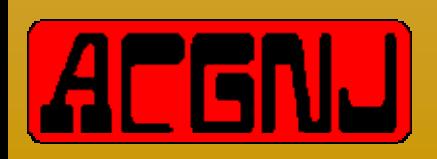

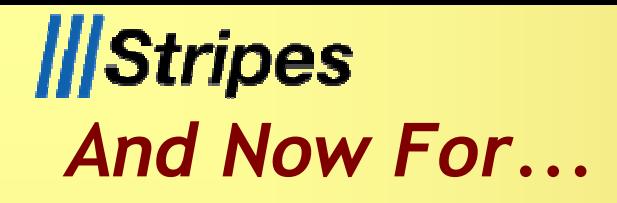

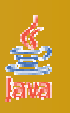

**...the live demo!**

# **Are You Ready?**

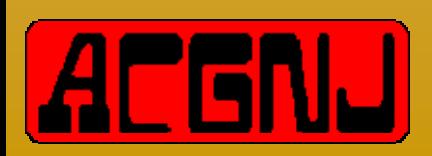

March 27, 2009

Emerging Technologies for the Enterprise 37 2009

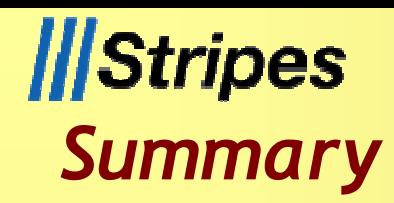

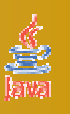

- **Stripes was designed on the principles that web development should be easy and productive**
- **You can get started with Stripes in a minimal amount of time**
- **You can download Stripes from:** !**http://www.stripesframework.org/**
- **You can get this presentation and source code from:**
	- !**http://www.chariotsolutions.com/**
	- !**http://presentations.redlich.net/**
- **If you happen to be in the Scotch Plains, NJ area, please visit us at an ACGNJ Java User Group meeting!**

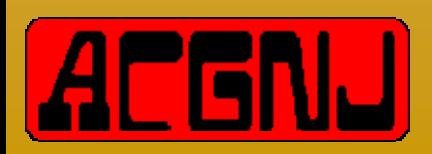

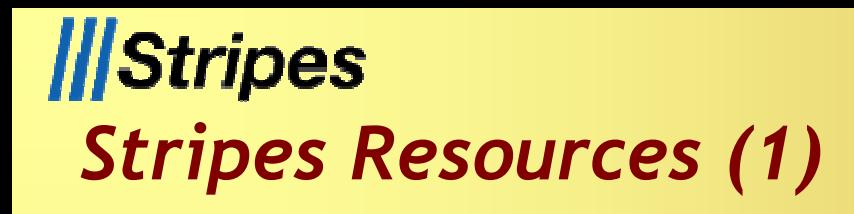

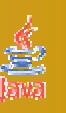

**Stripes Framework**

!**http://www.stripesframework.org/**

### **Stripes ...and Java web development is fun again**

!**Book (Pragmatic Programmers) <u>IFrederic Daoud (with Tim Fennell)</u>** !**http://www.amazon.com/**

## **Java Web Development with Stripes**

!**Article (ONJava)**

!**Mark Eagle**

!**http://www.onjava.com/lpt/a/6901/**

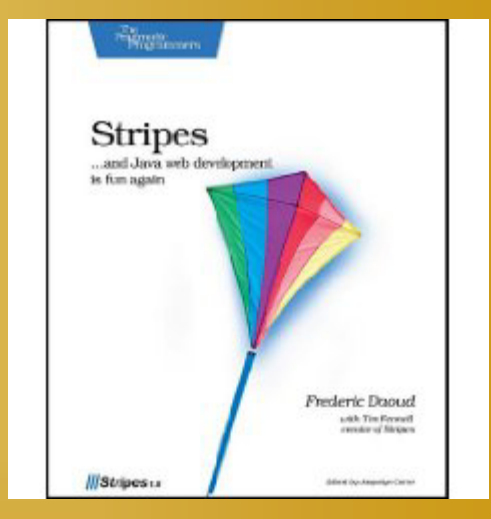

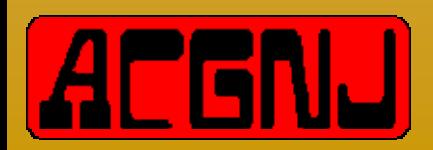

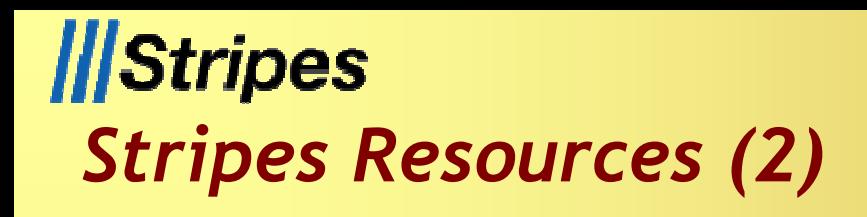

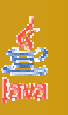

**Using Stripes as a Web MVC Framework without that thing called XML**

- !**Blog Article (Gridshore)**
- !**Jettro Coenradie**
- !**http://www.gridshore.nl/2008/12/13/using-stripesas-a-webmvc-framework-without-that-thing-called**
	- **xml/**

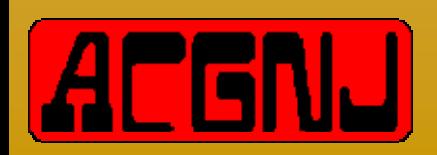

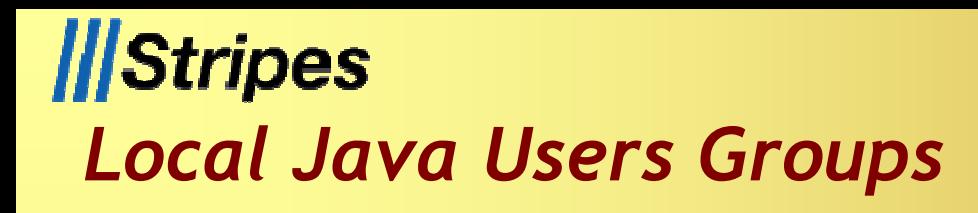

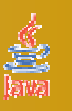

**ACGNJ Java Users Group** !**facilitated by Mike Redlich** !**http://www.javasig.org/**

**Princeton Java Users Group** !**facilitated by Yakov Fain**

!**http://www.myflex.org/princetonjug/**

**NYJavaSIG**

!**facilitated by Frank Greco**

!**http://www.javasig.com/**

**Capital District Java Developers Network** !**facilitated by Anthony DeBonis** !**http://www.cdjdn.com/**

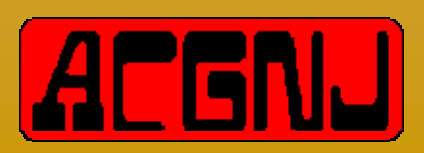

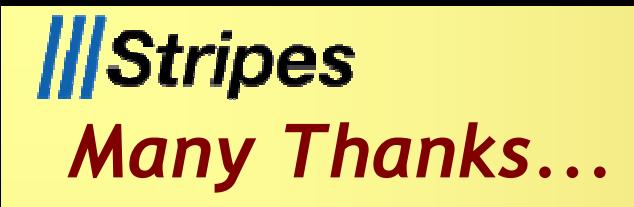

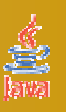

#### **Chariot Solutions**

!**http://www.chariotsolutions.com/**

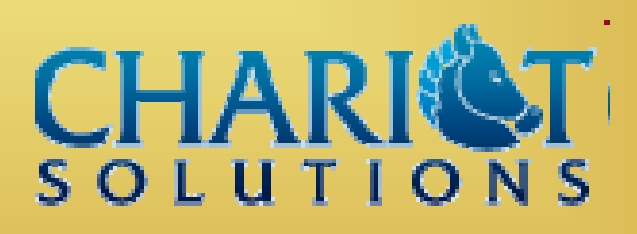

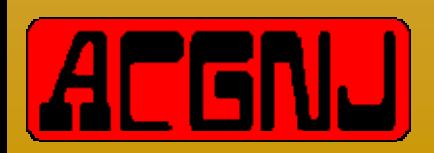

March 27, 2009

Emerging Technologies for the Enterprise 42 2009